# **Appendices**

### **Appendix A: Matlab Codes**

#### **Appendix A.1: Case 1: Null Discriminant (3 real eigenvalues: 2 of them are repeated)**

 $c1c$ hold on for r=0.103340423 % Initial value of the inflation rate for d=0.001325775 % Initial value of the instantaneous rate of change of the inflation rate for q=-0.00167909 % Initial value of the instantaneous rate of change of the real interest rate for ro=0.060669713 % Initial value of the real interest rate c=0.12; betha=0.21; g=3.99; thetha=g/(1-c); h=0.15; epsilon=0.6; n=0; mhu=0.05; alpha=4\*betha\*(h+epsilon\*thetha)/(thetha\*(1h\*betha).^2);psi=1.1; delta=psi/(1-c);yop=1;pie=((thetha\*mhu-n\*(h+epsilon\*thetha))/thetha); k2=((2\*betha)\*(r-pie)+(1-h\*betha)\*d)/((h+epsilon\*thetha)\*(1+h\*betha)); k3=(-d\*(1-h\*betha).^2)/((2\*betha)\*(h+epsilon\*thetha)\*(1+h\*betha)); k1=q+(n/thetha)-k3-k2\*(1-h\*betha).^2/((2\*betha)\*(1+h\*betha)); k4=ro+k1/betha+(1-h\*betha).^2/(2\*betha).^2\*(k2\*((1-h\*betha)/(1+h\*betha)+1)+k3\*(2\*betha)/(1-h\*betha)); t=0:90; % Inflation rate x=(h+epsilon\*thetha)\*(1+h\*betha)\*(k2\*(t/(1-h\*betha)+1/(2\*betha))+k3/(1-h\*betha)).\*exp(((2\*betha)/(h\*betha-1))\*t)+pie; % Rate of change of the inflation rate  $y=((2*betha)*(h+epsilon*thetha)*(1+h*betha))/(1-h*betha).^2)*(k2*t+k3).*exp(((2*betha)/(h*betha-1))*t);$ % Rate of change of the real rate of interest z=k1.\*exp((-betha)\*t)+(k2\*((1-h\*betha).^2/((2\*betha)\*(1+h\*betha))+t)+k3).\*exp(((2\*betha)/(h\*betha-1))\*t)-(n/thetha); % Real rate of interest w=k4-(k1/betha).\*exp((-betha)\*t)-(n/thetha)\*t-(1-h\*betha)/(2\*betha)\*(k2\*((1-h\*betha).^2/((2\*betha)\*(1+h\*betha))+(1-betha\*(h-2\*t))/(2\*betha))+k3).\*exp(((2\*betha)/(h\*betha-1))\*t); % Real GDP (In levels) u=exp(delta-thetha\*(w)); % Expected rate of inflation a=x-alpha\*(log(u)-yop); figure  $(1)$ grid on subplot (3,2,1); plot (t, x,'linewidth',3) title ('Inflation rate') xlabel ('t'), ylabel ('\pi','rotation',360); hold on grid on subplot (3,2,2); plot (t, y,'linewidth',3) title ('Instantaneous rate of change of the inflation rate') xlabel ('t'), ylabel ('\pi\prime','rotation',360); hold on grid on subplot  $(3,2,3)$ ; plot (t, z,'linewidth',3) title ('Instantaneous rate of change of the real interest rate') xlabel ('t'), ylabel('r\prime','rotation',360); hold on grid on subplot (3,2,4); plot (t, w,'linewidth',3) title ('Real interest rate') xlabel ('t'), ylabel('r','rotation',360); hold on grid on subplot (3,2,5); plot (t, u,'linewidth',3) title ('Real GDP (In levels)') xlabel ('t'), ylabel ('Y','rotation',360) hold on grid on subplot  $(3,2,6)$ plot (t, a,'linewidth',3) title ('Expected inflation rate') xlabel ('t'), ylabel ('{\pi^{e}}','rotation',360) grid on hold on figure (2)  $f = \mathcal{Q}(t,x)[x(2)$ ;((-alpha\*betha\*thetha)/(h+epsilon\*thetha))\* $x(1)$ +((alpha\*thetha\*(h\*betha-1))/(h+epsilon\*thetha))\*x(2)+(alpha\*betha\*(mhu\*thetha-n\*(h+epsilon\*thetha)))/(h+epsilon\*thetha);((betha)/(h+epsilon\*thetha))\*x(1)+((1 h\*betha)/(h+epsilon\*thetha))\*x(2)-betha\*x(3)-(betha\*mhu)/(h+epsilon\*thetha)];  $[t, x] = ode45(f, 0:0.25:90, [r; d; q]);$  $x1=x$  (:,1);  $x2=x$  (:,2);

```
x3=x (:,3);
grid on
plot3 (x1, x2, x3,'-','Color','b','linewidth',3,'MarkerSize',6,'MarkerFaceColor','#D9FFFF'); grid on;
view (55,25)
hold on;
plot3 (r, d, q,'ko','linewidth',1,'MarkerFaceColor','k','MarkerSize',6); hold on;
plot3 (x1,0.002+0*x2, x3,'m:','linewidth',3,'MarkerFaceColor','r','MarkerSize',6),
plot3 (0.04+0*x1, x2, x3,'g:','linewidth',3,'MarkerFaceColor','r','MarkerSize',6),
plot3 (x1, x2, -0.002+0*x3,'r:','linewidth',3,'MarkerFaceColor','r','MarkerSize',6),
hold on
xlabel ('\pi');
ylabel ('\pi\prime');
zlabel ('r\prime','rotation',360);
title ('Phase portrait: IS-LM-AS model');
axis ([0.04 0.11 -0.009 0.002 -0.002 0.002]);
hold on;
figure (3)
grid on
subplot (3,3, [1,3])plot (x1, x3,'m:','linewidth',3,'MarkerFaceColor','r','MarkerSize',6)
% title ('r\prime')
Xlabel ('r\prime'), ylabel ('\pi','rotation',360);
grid on
subplot (3,3,[4,6])
plot (x2, x3,'g:','linewidth',3,'MarkerFaceColor','r','MarkerSize',6),
% title ('Time-paths of the rate of change of the inflation rate')
Xlabel ('\pi\prime'), ylabel ('r\prime','rotation',360);
grid on
subplot (3,3, [7,9])
hold on
plot (x1, x2,'r:','linewidth',3,'MarkerFaceColor','r','MarkerSize',6),
% title ('Time-paths of the rate of change of the interest rate')
xlabel ('\pi'), ylabel('\pi\prime','rotation',360);
grid on
hold on
% Comprobation
figure (4)grid on
subplot (3,3, [1,3])
plot (t, x1)
title ('Time-paths of the inflation rate')
xlabel ('t'), ylabel ('\pi','rotation',360);
grid on
subplot (3,3, [4,6])
plot (t, x2)title ('Time-paths of the rate of change of the inflation rate')
xlabel ('t'), ylabel ('\pi\prime','rotation',360);
grid on
subplot (3,3, [7,9])
hold on
plot (t, x3)
title ('Time-paths of the rate of change of the interest rate')
xlabel ('t'), ylabel ('r\prime','rotation',360);
grid on
hold on
   end
   end
   end
end
hold on
hold off
```
#### **Appendix A.2: Case 2: Positive Discriminant (3 real and different eigenvalues)**

clc; hold on for r=0.199873255 % Initial value of the inflation rate for d=-0.044686969 % Initial value of the instantaneous rate of change of the inflation rate for q=0.027 % Initial value of the instantaneous rate of change of the real interest rate for ro=0.0034487 % Initial value of the real interest rate  $c=0.12$ ; betha=0.25; g=3.99; thetha=g/(1-c); h=0.01; epsilon=0.45; n=0; mhu=0.04; alpha=0.7;psi=1.1;  $delta=nsi/(1-c):von=1$ : pie=((thetha\*mhu-n\*(h+epsilon\*thetha))/thetha); Discr=-alpha\*thetha\*(4\*betha\*(h+epsilon\*thetha)-alpha\*thetha\*(1-h\*betha).^2); lambda1=-betha; lambda2=(-alpha\*thetha\*(1-h\*betha)+Discr^0.5)/(2\*(h+epsilon\*thetha)); lambda3=(-alpha\*thetha\*(1-h\*betha)-Discr^0.5)/(2\*(h+epsilon\*thetha)); k2=((r-pie)\*((Discr^0.5+alpha\*thetha\*(1+h\*betha))/(h+epsilon\*thetha))+2\*d\*(1-h\*lambda2))/((1h\*lambda3)\*(Discr^0.5+alpha\*thetha\*(1+h\*betha))+(1-h\*lambda2)\*(Discr^0.5-alpha\*thetha\*(1+h\*betha))); k3=(k2\*(Discr^0.5-alpha\*thetha\*(1+h\*betha))-2\*d)/((Discr^0.5+alpha\*thetha\*(1+h\*betha)));  $k1=q+(n/theta)$ -k3-k2; k4=ro-k1/lambda1-k2/lambda2-k3/lambda3;  $t=0.140$ % Inflation rate x=k2\*(h+epsilon\*thetha) \*(1-h\*lambda3).\*exp(lambda2\*t)+k3\*(h+epsilon\*thetha)\*(1-h\*lambda2).\*exp(lambda3\*t)+pie; % Instantaneous rate of change of the inflation rate y=k2.\*exp(lambda2\*t)\*(Discr^0.5-alpha\*thetha\*(1+h\*betha))/2-k3.\*exp(lambda3\*t)\*(Discr^0.5+alpha\*thetha\*(1+h\*betha))/2; % Instantaneous rate of change of the real rate of interest z=k1.\*exp(lambda1\*t)+k2.\*exp(lambda2\*t)+k3.\*exp(lambda3\*t)-(n/thetha); % Real rate of interest w=k4-(k1/betha).\*exp(lambda1\*t)-(n/thetha)\*t+(k2/lambda2).\*exp(lambda2\*t)+(k3/lambda3).\*exp(lambda3\*t); % Real GDP (In levels) u=exp(delta-thetha\*(w)); % Expected rate of inflation a=x-alpha\*(log(u)-yop); figure (1) grid on subplot (3,2,1); plot (t, x,'linewidth',3) title ('Inflation rate') xlabel ('t'), ylabel ('\pi','rotation',360); hold on grid on subplot (3,2,2); plot (t, y,'linewidth',3) title ('Instantaneous rate of change of the inflation rate') xlabel ('t'), ylabel ('\pi\prime','rotation',360); hold on grid on subplot (3,2,3); plot (t, z,'linewidth',3) title ('Instantaneous rate of change of the real interest rate') xlabel ('t'), ylabel ('r\prime','rotation',360); hold on grid on subplot (3,2,4); plot (t, w,'linewidth',3) title ('Real interest rate') xlabel ('t'), ylabel('r','rotation',360); hold on grid on subplot  $(3.2.5)$ : plot (t, u,'linewidth',3) title ('Real GDP (In levels)') xlabel ('t'), ylabel ('Y','rotation',360) hold on grid on subplot (3,2,6) plot  $(t, a$ . linewidth' 3) title ('Expected inflation rate') xlabel ('t'), ylabel ('{\pi^{e}}','rotation',360) grid on hold on figure (2)  $f = \mathcal{Q}(t,x)[x(2);((-alpha*beta*thetaA*theta)/(h+epsilon*theta))/m*theta+)$ \*x(1)+((alpha\*thetha\*(h\*betha-1))/(h+epsilon\*thetha))\*x(2)+(alpha\*betha\*(mhu\*thetha-n\*(h+epsilon\*thetha)))/(h+epsilon\*thetha);((betha)/(h+epsilon\*thetha))\*x(1)+((1 h\*betha)/(h+epsilon\*thetha))\*x(2)-betha\*x(3)-(betha\*mhu)/(h+epsilon\*thetha)];  $[t, x] = ode45(f, 0:140, [r; d; q]);$  $x1=x(:,1);$  $x2=x(.2)$ ;  $x3=x(:,3)$ 

grid on plot3 (x1, x2, x3,'-','Color','b','linewidth',3,'MarkerSize',6,'MarkerFaceColor','#D9FFFF'); grid on; view (55,25) hold on; plot3 (r, d, q,'ko','linewidth',1,'MarkerFaceColor','k','MarkerSize',6); hold on; plot3 (x1,0\*x2+0.005, x3,'m:','linewidth',3,'MarkerFaceColor','r','MarkerSize',6), plot3 (0.02+0\*x1, x2, x3,'g:','linewidth',3,'MarkerFaceColor','r','MarkerSize',6), plot3 (x1, x2, -0.02+0\*x3,'r:','linewidth',3,'MarkerFaceColor','r','MarkerSize',6), hold on xlabel ('\pi'); ylabel ('\pi\prime'); zlabel ('r\prime','rotation',360); title ('Phase portrait: IS-LM-AS Model'); axis tight % ([0.02 0.2 -0.015 0.005 -0.02 0.05]); hold on; figure (3) grid on subplot (3,3, [1,3]) plot (x1, x3,'m:','linewidth',3,'MarkerFaceColor','r','MarkerSize',6) % title ('r\prime') xlabel('r\prime'), ylabel('\pi','rotation',360); grid on subplot  $(3.3, 14.6)$ plot (x2, x3,'g:','linewidth',3,'MarkerFaceColor','r','MarkerSize',6), % title ('Time-paths of the rate of change of the inflation rate') xlabel ('\pi\prime'), ylabel('r\prime','rotation',360); grid on subplot (3,3, [7,9]) hold on plot (x1, x2,'r:','linewidth',3,'MarkerFaceColor','r','MarkerSize',6), % title ('Time-paths of the rate of change of the interest rate') Xlabel ('\pi'), ylabel('\pi\prime','rotation',360); grid on hold on % Comprobation figure  $(4)$ grid on subplot (3,3, [1,3]) plot (t, x1) title ('Time-paths of the inflation rate') xlabel ('t'), ylabel ('\pi','rotation',360); grid on subplot (3,3, [4,6]) plot  $(t, x2)$ title ('Time-paths of the rate of change of the inflation rate') xlabel ('t'), ylabel ('\pi\prime','rotation',360); grid on subplot (3,3, [7,9]) hold on plot (t, x3) title ('Time-paths of the rate of change of the interest rate') xlabel ('t'), ylabel ('r\prime','rotation',360); grid on hold on end end end end hold on hold off

#### **Appendix A.3: Case 3: Negative Discriminant (1 real eigenvalue and 2 complex conjugated eigenvalues)**

clc; hold on for r=0.1 % Initial value of the inflation rate for d=-0.001705909 % Initial value of the instantaneous rate of change of the inflation rate for q=-1.1017053 % Initial value of the instantaneous rate of change of the real interest rate for ro=0.203121033 % Initial value of the real interest rate alpha=0.9; c=0.03; betha=9; g=0.288; thetha=g/(1-c); h=0.1; epsilon=0.01; n=0; mhu=0.05; psi=1; delta= $psi(1-c)$ ; yop=1; pie=((thetha\*mhu-n\*(h+epsilon\*thetha))/thetha); gamma=-(alpha\*thetha\*(1-h\*betha))/(2\*(h+epsilon\*thetha)); sigma=(alpha\*thetha\*(4\*betha\*(h+epsilon\*thetha)-alpha\*thetha\*(1-h\*betha).^2))^0.5/(2\*(h+epsilon\*thetha)); k2=(r-pie)/(h+epsilon\*thetha); k3=(d-gamma\*(r-pie))/((h+epsilon\*thetha)\*sigma); Phi=((betha\*(betha+gamma) + (1-h\*betha)\*(gamma\*(betha+gamma)+sigma^2))\*k2sigma\*h\*betha^2\*k3)/((betha+gamma)^2+sigma^2); omega= ((betha\*(betha+ gamma) +(1 h\*betha)\*(gamma\*(betha+gamma)+sigma^2))\*k3+sigma\*h\*betha^2\*k2)/((betha+gamma)^2+sigma^2);  $k1=q+(n/theta)$ -Phi; k4=ro+k1/betha+(omega\*sigma-Phi\*gamma)/(gamma^2+sigma^2);  $t=0.1:30$  % Inflation rate x=(h+epsilon\*thetha)\*(k2\*cos(sigma\*t)+k3\*sin(sigma\*t)).\*exp(gamma\*t)+pie; % Rate of change of the inflation rate y=(h+epsilon\*thetha)\*((sigma\*k3+gamma\*k2)\*cos(sigma\*t)-(sigma\*k2-gamma\*k3)\*sin(sigma\*t)).\*exp(gamma\*t); % Rate of change of the real rate of interest z=k1.\*exp((-betha)\*t)+(Phi\*cos(sigma\*t)+omega\*sin(sigma\*t)).\*exp(gamma\*t)-(n/thetha); % Real rate of interest w=k4-(k1/betha).\*exp((-betha)\*t)-(n/thetha)\*t+(((Phi\*gammaomega\*sigma)\*cos(sigma\*t)+(Phi\*sigma+omega\*gamma)\*sin(sigma\*t))/(gamma^2+sigma^2)).\*exp(gamma\*t); % Real GDP (In levels) u=exp(delta-thetha\*(w)); % Expected rate of inflation a=x-alpha\*(log(u)-yop); figure (1) grid on subplot (3,2,1); plot (t, x,'linewidth',3) title ('Inflation rate') xlabel ('t'), ylabel ('\pi','rotation',360); hold on grid on subplot (3,2,2); plot (t, y,'linewidth',3) title ('Instantaneous rate of change of the inflation rate') xlabel ('t'), ylabel ('\pi\prime','rotation',360); hold on grid on subplot (3,2,3); plot (t, z,'linewidth',3) title ('Instantaneous rate of change of the real interest rate') xlabel ('t'), ylabel ('r\prime','rotation',360); hold on grid on subplot (3,2,4); plot (t, w,'linewidth',3) title ('Real interest rate') xlabel ('t'), ylabel ('r','rotation',360); hold on grid on subplot  $(3,2,5)$ ; plot (t, u,'linewidth',3) title ('Real GDP (In levels)') xlabel ('t'), ylabel ('Y','rotation',360) hold on grid on subplot (3,2,6) plot (t, a,'linewidth',3) title ('Expected inflation rate') xlabel ('t'), ylabel ('{\pi^{e}}','rotation',360) grid on hold on figure (2) f = @(t,x)[x(2);((-alpha\*betha\*thetha)/(h+epsilon\*thetha))\*x(1)+((alpha\*thetha\*(h\*betha-1))/(h+epsilon\*thetha))\*x(2)+(alpha\*betha\*(mhu\*thetha-n\*(h+epsilon\*thetha)))/(h+epsilon\*thetha);((betha)/(h+epsilon\*thetha))\*x(1)+((1 h\*betha)/(h+epsilon\*thetha))\*x(2)-betha\*x(3)-(betha\*mhu)/(h+epsilon\*thetha)];

```
[t, x] = ode45(f, 0:1:30, [r; d; q]);
x1=x(:,1);x2=x(:,2);
x3=x(:,3);grid on
plot3 (x1, x2, x3,'-','Color','b','linewidth',3,'MarkerSize',6,'MarkerFaceColor','#D9FFFF'); grid on;
view (55,25)
hold on;
% set (gcf, 'color', 'b');
% set (gca, 'color', 'k');
plot3 (r, d, q,'ko','linewidth',1,'MarkerFaceColor','k','MarkerSize',6); hold on;
plot3 (x1, 0.5+0*x2, x3,'m:','linewidth',3,'MarkerFaceColor','r','MarkerSize',6),
plot3 (0.12+0*x1, x2, x3,'g:','linewidth',3,'MarkerFaceColor','r','MarkerSize',6),
plot3 (x1, x2, -1.4+0*x3,'r:','linewidth',3,'MarkerFaceColor','r','MarkerSize',6),
hold on
xlabel ('\pi');
ylabel ('\pi\prime');
zlabel ('r\prime','rotation',360);
title ('Phase portrait: IS-LM-AS model');
axis ([0 0.12 -0.26 0.5 -1.4 0.5]);
hold on;
figure (3)
grid on
subplot (3,3, [1,3])
plot (x1, x3,'m:','linewidth',3,'MarkerFaceColor','r','MarkerSize',6)
% title ('r\prime')
xlabel ('r\prime'), ylabel ('\pi','rotation',360);
grid on
subplot (3,3, [4,6])
plot (x2, x3,'g:','linewidth',3,'MarkerFaceColor','r','MarkerSize',6)
% title ('Time-paths of the instantaneous rate of change of the inflation rate')
xlabel ('\pi\prime'), ylabel ('r\prime','rotation',360);
grid on
subplot (3,3, [7,9])
plot (x1, x2,'r:','linewidth',3,'MarkerFaceColor','r','MarkerSize',6),
% title ('Time-paths of the instantaneous rate of change of the interest rate')
xlabel (\pi'), ylabel (\pi'pi\prime','rotation',360);
hold on
% Comprobation
figure (4)grid on
subplot (3,3, [1,3])
plot (t, x1)title ('Time-paths of the inflation rate')
xlabel ('t'), ylabel ('\pi','rotation',360);
grid on
subplot (3,3, [4,6])
plot (t, x2)title ('Time-paths of the rate of change of the inflation rate')
xlabel ('t'), ylabel('\pi\prime','rotation',360);
grid on
subplot (3,3, [7,9])
hold on
plot (t, x3)
title ('Time-paths of the rate of change of the interest rate')
xlabel ('t'), ylabel ('r\prime','rotation',360);
grid on
hold on
   end
   end
   end
end
hold on
hold off
```
## **Appendix A.4: Degenerate Hopf Bifurcations**

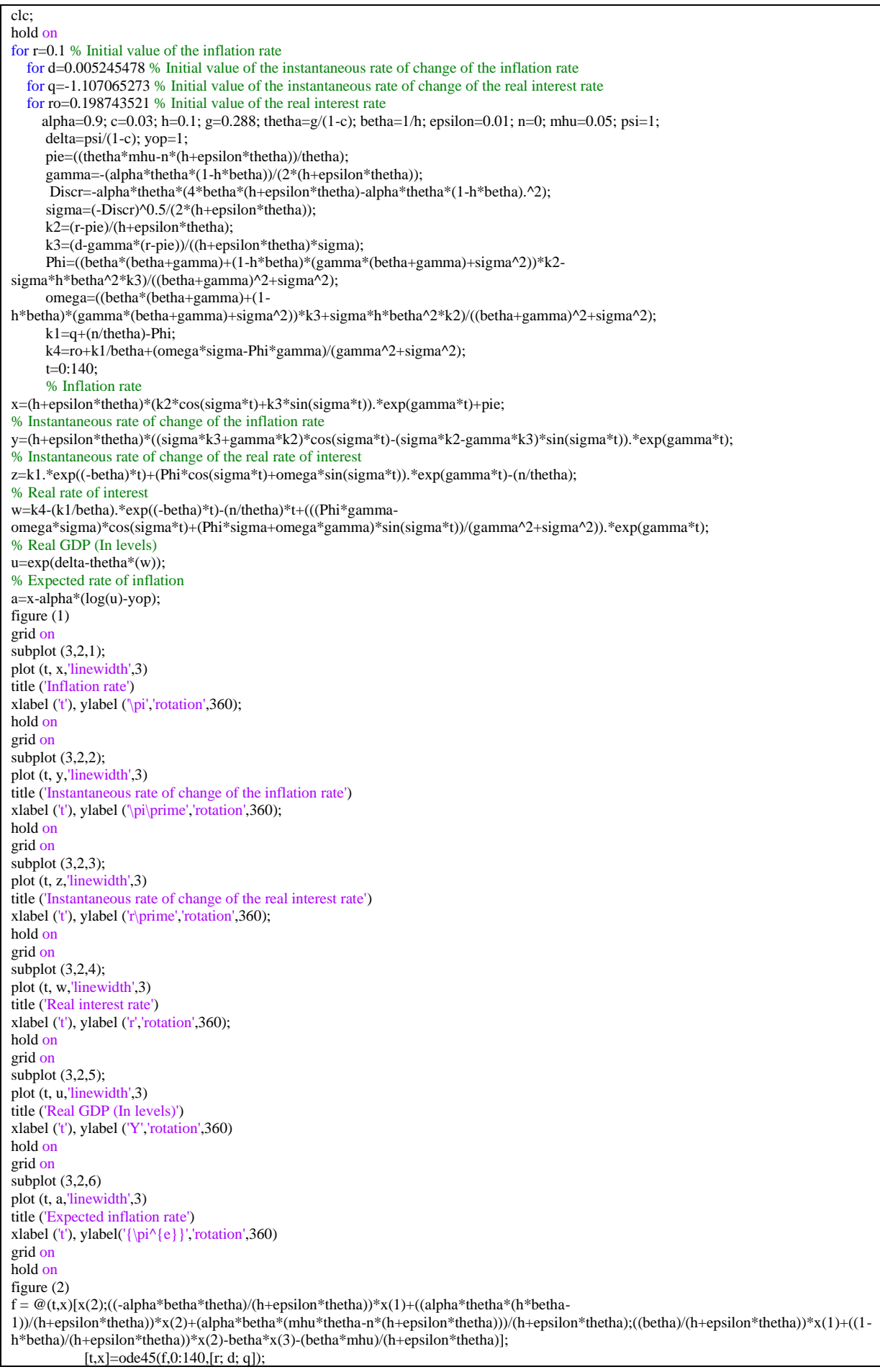

```
x1=x(:,1);x2=x(:,2);x3=x(:,3);grid on
plot3 (x1, x2, x3,'-','Color','b','linewidth',3,'MarkerSize',6,'MarkerFaceColor','#D9FFFF'); grid on;
view (55,25)
hold on;
% set (gcf, 'color', 'b');
% set (gca, 'color', 'k');
plot3(r, d, q,'ko','linewidth',1,'MarkerFaceColor','k','MarkerSize',6); hold on;
plot3(pie,0,0,'ko','linewidth',1,'MarkerFaceColor','k','MarkerSize',6); hold on;
plot3 (x1,0.3+0*x2, x3,'m:','linewidth',3,'MarkerFaceColor','r','MarkerSize',6),
plot3 (-0.01+0*x1, x2, x3,'g:','linewidth',3,'MarkerFaceColor','r','MarkerSize',6),
plot3 (x1, x2, -1.4+0*x3,'r:','linewidth',3,'MarkerFaceColor','r','MarkerSize',6),
hold on
xlabel ('\pi');
ylabel ('\pi\prime');
zlabel ('r\prime','rotation',360);
title ('Phase portrait: IS-LM-AS model');
axis ([-0.01 0.12 -0.3 0.3 -1.4 0.6]);
hold on;
figure (3)
grid on
subplot (3,3, [1,3])
plot (x1, x3,'m:','linewidth',3,'MarkerFaceColor','r','MarkerSize',6)
% title ('r\prime')
xlabel ('r\prime'), ylabel('\pi','rotation',360);
grid on
subplot (3,3, [4,6])
plot (x2, x3,'g:','linewidth',3,'MarkerFaceColor','r','MarkerSize',6)
% title ('Time-paths of the rate of change of inflation rate')
xlabel ('\pi\prime'), ylabel('r\prime','rotation',360);
grid on
subplot (3, 3, [7,9])
plot (x1, x2,'r:','linewidth',3,'MarkerFaceColor','r','MarkerSize',6),
% title ('Time-paths of the rate of change of the interest rate')
xlabel (\pi'), ylabel (\pi'pi\prime','rotation',360);
hold on
% Comprobation
figure (4)grid on
subplot (3, 3, [1,3])
plot (t, x1)title ('Time-paths of the inflation rate')
xlabel ('t'), ylabel ('\pi','rotation',360);
grid on
subplot (3, 3, [4,6])
plot (t, x2)title ('Time-paths of the rate of change of the inflation rate')
xlabel ('t'), ylabel ('\pi\prime','rotation',360);
grid on
subplot (3, 3, [7,9])
hold on
plot (t, x3)
title ('Time-paths of the rate of change of the interest rate')
xlabel ('t'), ylabel ('r\prime','rotation',360);
grid on
hold on
   end
   end
   end
end
hold on
hold off
```